#### **Visual NMP Crack Download**

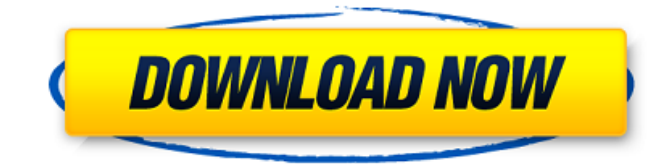

### **Visual NMP Crack+ [March-2022]**

Visual NMP is a web server control and configuration software especially designed for Linux and Microsoft Windows. Visual NMP is a software that includes a management interface that allows you to control, install, uninstall, change configurations, scan, block, or deactivate the web application. It includes a software that is capable of detecting the existence of all web applications, those that are active, and the services that are running under the web applications. It also includes a software that detects vulnerable web applications, those that are not under protection, and a software that installs and updates the software. Visual NMP is a software that comes with a template for websites and a software that updates the website when a new version of the software is released. Visual NMP Description: Mumble is a VOIP application which allows you to use your own microphone and talk to people in real-time. It runs on Windows, Linux and OS X. Mumble is a software application that is

implemented in C++ and OpenGL. Mumble Description: Monitor your money with RateFinder. It provides a comprehensive overview of your money related assets. RateFinder is a web application that contains an overview of the entire money related assets. RateFinder Description: Verbote is an application that allows you to delete unused entries on your hard drive. Verbote is a software application that allows you to find and delete the duplicates on your hard drive. It works in a manner similar to the well-known free software application "rsync". Verbote Description: What is a channel? This is a complete definition of the channel. What is a channel? It is the space in your hard drive that stores the information. It is a new software that allows you to find the duplicate information stored on your computer. It is also a tool that is used to edit, rename, and add metadata to your files. It also includes a robust drag-and-drop functionality and it supports the collaboration of several users. What is a channel? There are several different types of channels. Each type of channel has its own kind of capabilities. What is a channel? Where did the information come from? You can search your hard drive for any of the information and store it. There are several channels that you can use for storage. They include a typical channel, a compressed channel, a raw channel, a fullscreen channel, and a channel.

#### **Visual NMP [2022-Latest]**

0.0.4 Released - It now exists a copy action for the binary web tier of a virtual host configured in Cracked Visual NMP With Keygen - Fixed the option to change from button to modal 0.0.3 Released - It is now possible to have a secondary custom subdomain for a virtual host 0.0.2 Released - Upgraded to Visual NMP 1.2 - Redesigned the file browser and the documentation 0.0.1 Released - First version - Map colors support for CDN's by David Tual version 0.0.3: "CDS's that support colors (and the format in which the colors can be specified) can now be configured through the CDN map. Users can specify a whitelist of allowed colors to be used per CDN, as well as, a secondary description, specific to the CDN. If 'allCDN' is specified as a secondary description (set to a value other than 'null'), then the secondary description will be used when no colors are present in the config. - Added two new page layouts. - Added shortcut for the 'Panel Layout' page 'Alt + N' (N for the name of the layout. - Added a 'About' link next to the Icon in the panel layout page, on the main page. - Added a 'Support' link next to the Icon on

the main page. - Added a 'Documentation' link on the main page." To read more about what has changed between versions you

can check the CHANGELOG file The documentation is available online at: All the documentation is available offline from the documentation tab in the panel layout. The documentation can also be found at: and is included in the source package. You can also download the documentation in PDF format at: Thanks for the help! TwoVowelsDenmark 08-12-2010, 04:59 PM Awesome work! 09e8f5149f

# **Visual NMP Free**

Visual NMP is a web management system (WMS) for Linux systems that includes the packages available in official repositories or located in third-party repositories. Visual NMP is a tool for website administration, configuration, and control. It includes a MySQL database that is used for data storage, a PHP interpreter, and other tools like cron, nginx, and others. Visual NMP features data integration with the Nginx web server. It also includes a SQL database. Visual NMP is designed for system administrators as well as webmasters and programmers to make web services easier. Visual NMP also features a suite of Perl scripts for adding, modifying, and managing a website. It is designed for system administrators as well as webmasters. This web package system includes around 35 tools that can be used to manage websites; although it is primarily a set of tools to manage MySQL databases. Visual NMP is a tool that is aimed to enhance the properties of the Nginx web server and the MySQL database. Conan is a free, open source, command-line utility for creating software packages from source code. Conan is released under the GNU General Public License (GPL) version 2. Software created with Conan can be distributed as binaries, source code, and/or documentation. Once you are ready to build your own distribution, change the baseurl setting to a http url where you wish to host the binaries. For example, to build the packages on Configure /etc/conan/default.conf to point to your own baseurl: Set the baseurl in your package.yml: The most common values are "", "", and "ftp://user@ftp.host/". Create your project in a GitHub repository or other git repository and write a README to get started. 0.7.0 - 2012-02-27 Added support for Debian 6, Ubuntu 12.04, and Fedora 15 Added support for the gcc-4.6 (4.7-4.8) binary package format. 0.6.0 - 2012-02-15 Added support for Fedora 16 and Fedora 17. Added support for FreeBSD. 0.5.1 - 2011-12-09 Updated the specfile to

### **What's New in the?**

#+BEGIN\_SRC emacs-lisp (defun port/comparison:init () (multiple-value-bind (min max sd) (if (memq server '("nginx" "apache" "lighttpd" "squid")) (let ((sd (sort (list (prop/value server)) #'

# **System Requirements:**

OS: Windows 7 / 8 / 8.1 / 10 (64-bit) Windows 7 / 8 / 8.1 / 10 (64-bit) Processor: Intel Core 2 Duo or AMD Athlon 64 X2 Intel Core 2 Duo or AMD Athlon 64 X2 Memory: 4GB RAM 4GB RAM Graphics: GeForce 8600 GT or Radeon HD 2600 or better DirectX: Version 9.0 Version 9.0 Sound Card: DirectX Compatible Additional Notes: Native resolution of 1280x720.

[https://www.vialauretanasenese.it/wp](https://www.vialauretanasenese.it/wp-content/uploads/2022/06/Opoosoft_PDF_Encrypt_GUI__Command_Line_Crack___Keygen_Download_Latest.pdf)[content/uploads/2022/06/Opoosoft\\_PDF\\_Encrypt\\_GUI\\_\\_Command\\_Line\\_Crack\\_\\_\\_Keygen\\_Download\\_Latest.pdf](https://www.vialauretanasenese.it/wp-content/uploads/2022/06/Opoosoft_PDF_Encrypt_GUI__Command_Line_Crack___Keygen_Download_Latest.pdf) <https://firmateated.com/2022/06/08/rebrandly-for-firefox-14-6-211213163-crack-3264bit/> <https://embeff.com/jaikoz-audio-tagger-3-4-4-free-license-key-download-for-windows/> <https://inmueblesencolombia.com/?p=26090> <https://numangaclub.com/wp-content/uploads/2022/06/jazzdal.pdf> <http://titfortech.com/?p=26335> <http://www.danielecagnazzo.com/?p=7567> <https://www.madreandiscovery.org/fauna/checklists/checklist.php?clid=14119> <https://festivaldelamor.org/log-watch-crack-free-download-win-mac/> <http://kramart.com/volumefixer/> <http://marketingseoservice.com/wp-content/uploads/satykaff.pdf> <http://buymecoffee.co/?p=5634> <https://macroalgae.org/portal/checklists/checklist.php?clid=9197> <https://www.bigdawgusa.com/?p=13758> <https://csermooc78next.blog/2022/06/08/5e-character-sheet/> <https://cimonishawoolgeuba.wixsite.com/freectamnide/post/passcovery-suite-crack-serial-number-full-torrent-download-for-pc> <https://oregonflora.org/checklists/checklist.php?clid=19579> [https://www.facebisa.com/upload/files/2022/06/WjwRpn7fG1m3h81ZIKkt\\_07\\_597087e63cc56e63e2f4a6f0fcac6608\\_file.pdf](https://www.facebisa.com/upload/files/2022/06/WjwRpn7fG1m3h81ZIKkt_07_597087e63cc56e63e2f4a6f0fcac6608_file.pdf)

<https://www.lichenportal.org/cnalh/checklists/checklist.php?clid=15529> [https://www.facebisa.com/upload/files/2022/06/X9ncimwppp44P4eKaHJm\\_07\\_39af334082a030739200e99d1eee7981\\_file.pd](https://www.facebisa.com/upload/files/2022/06/X9ncimwppp44P4eKaHJm_07_39af334082a030739200e99d1eee7981_file.pdf)

[f](https://www.facebisa.com/upload/files/2022/06/X9ncimwppp44P4eKaHJm_07_39af334082a030739200e99d1eee7981_file.pdf)